# **Apeejay Examination (2021-22)**

# **Class IX**

### **Subject: Computer Application**

## **Term-II**

#### *General Instructions*

- **i. Section A** -Answer to Question number 1 to 4 are short answer type questions carrying 2 mark each.
- **ii. Section B** -Answers to Question number 5 to 7 are long answer type questions carrying 3 marks each.
- **iii. Section C-** Answers to Question number 8 to 9 are long answer type questions carrying 4 marks each.
- **iv.** Attempt the question in the given serial order only.
- **v.** Write the same question number as given in the paper while answering the question.

# **Section A**

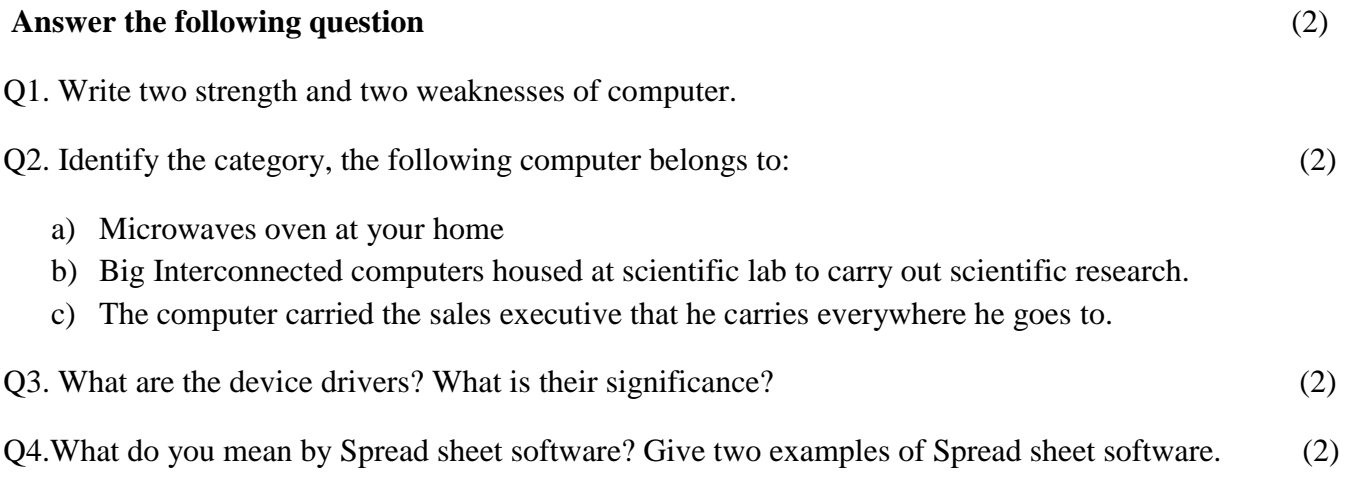

#### **Time allowed: 1 Hour Maximum Marks: 25**

## **Section B**

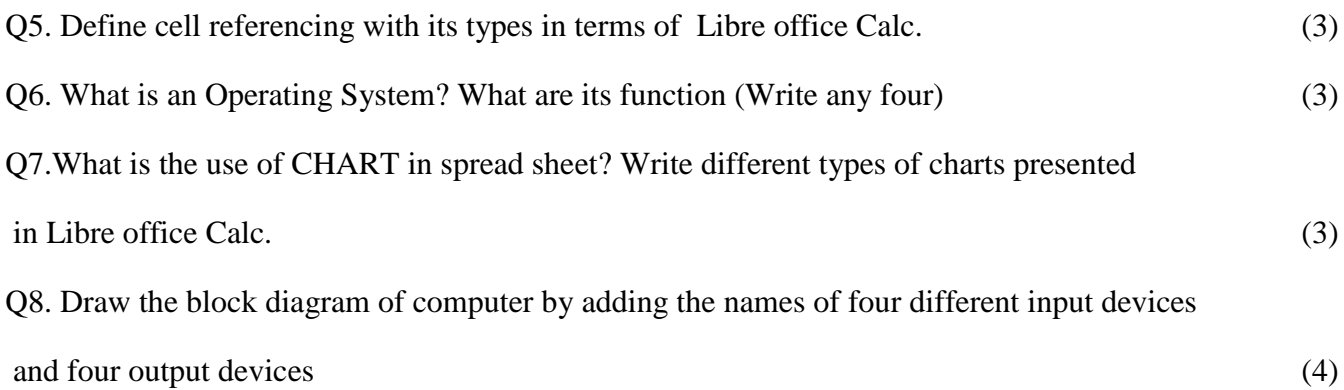

Q9.Some students are planning a School Promotional Event. Their attempts are shown below:

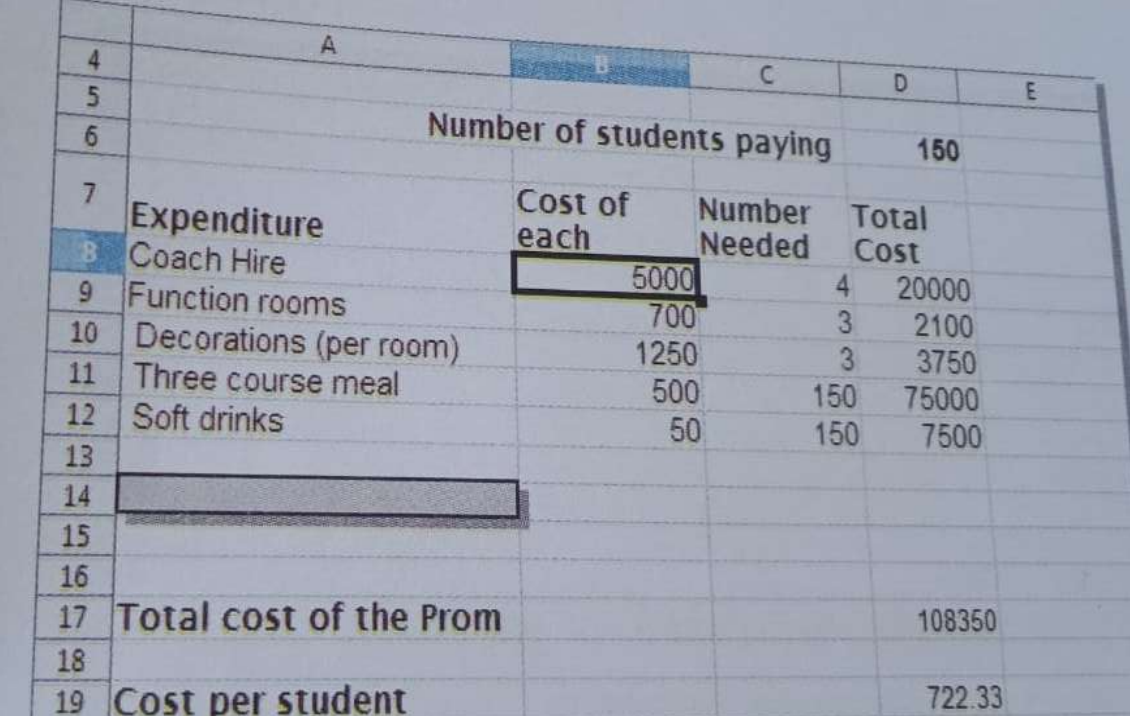

## Answer the question based on above spread sheet. (1x4)

- a) What is the cell reference of the shaded cell?
- b) Name the data/value types that have been used in the spread sheet.
- c) What formula has been used to calculate the cost per students in D19.
- d) Which function they need to use to count TOTAL COST OF PROMOTION